На вход алгоритма подаётся натуральное число N. Алгоритм строит по нему новое число R следующим образом.

- Строится двоичная запись числа N. 1.
- К этой записи дописываются справа ещё два разряда по  $2.$ следующему правилу:
	- 1. складываются все цифры двоичной записи, и остаток от деления суммы на 2 дописывается в конец числа (справа). Например, запись 11100 преобразуется в запись 111001;
	- над этой записью производятся те же действия справа дописывается остаток от деления суммы цифр на 2.

Полученная таким образом запись (в ней на два разряда больше, чем в записи исходного числа N) является двоичной записью искомого числа R.

Укажите такое наименьшее число N, для которого результат работы алгоритма больше 125. В ответе это число запишите в десятичной системе счисления.

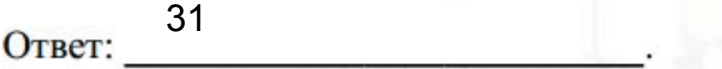

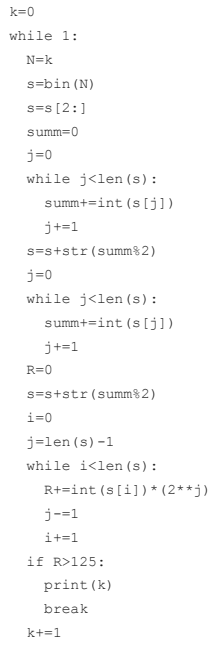

5